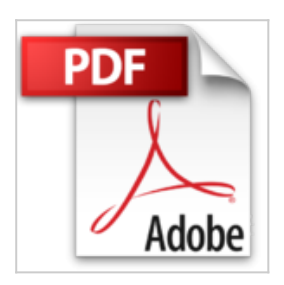

**Minecraft-Commander: Wie du Zeit, Raum, Leben und die Welt veränderst: Befehlsblöcke, Terraforming, Programme, NBT-Daten, Ressourcenpakete, Tipps und Tricks**

Tobias Sumpfhütter

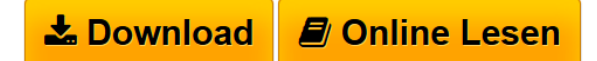

**Minecraft-Commander: Wie du Zeit, Raum, Leben und die Welt veränderst: Befehlsblöcke, Terraforming, Programme, NBT-Daten, Ressourcenpakete, Tipps und Tricks** Tobias Sumpfhütter

**[Download](http://bookspode.club/de/read.php?id=3836244675&src=fbs)** [Minecraft-Commander: Wie du Zeit, Raum, Leben und die](http://bookspode.club/de/read.php?id=3836244675&src=fbs) [W ...pdf](http://bookspode.club/de/read.php?id=3836244675&src=fbs)

**[Online Lesen](http://bookspode.club/de/read.php?id=3836244675&src=fbs)** [Minecraft-Commander: Wie du Zeit, Raum, Leben und](http://bookspode.club/de/read.php?id=3836244675&src=fbs) [die ...pdf](http://bookspode.club/de/read.php?id=3836244675&src=fbs)

## **Minecraft-Commander: Wie du Zeit, Raum, Leben und die Welt veränderst: Befehlsblöcke, Terraforming, Programme, NBT-Daten, Ressourcenpakete, Tipps und Tricks**

Tobias Sumpfhütter

**Minecraft-Commander: Wie du Zeit, Raum, Leben und die Welt veränderst: Befehlsblöcke, Terraforming, Programme, NBT-Daten, Ressourcenpakete, Tipps und Tricks** Tobias Sumpfhütter **Downloaden und kostenlos lesen Minecraft-Commander: Wie du Zeit, Raum, Leben und die Welt veränderst: Befehlsblöcke, Terraforming, Programme, NBT-Daten, Ressourcenpakete, Tipps und Tricks Tobias Sumpfhütter**

Galileo Press heißt jetzt Rheinwerk Verlag.Buchrückseite

Blicke hinter den Kulissen des Spiels!Steige tiefer in die Programm-Ressourcen ein und lerne, wie du die vorhandenen Welten manipulierst. Du erfährst unter anderem, wie du Blöcke umformst, neue Geräuschereignisse hinzufügst und Beutetabellen änderst.Die Minecraft-Welt neu gestaltenVom Gärtner zum Schöpfer: Mit Profi-Werkzeugen kannst du ganze Landstriche gestalten, Bauwerke austauschen und sogar Wege malen statt bauen. Du hast Zugriff auf die Eigenschaften von Blöcken, Kreaturen und Gegenständen!Raum und Zeit manipulierenOb Schwerkraft, Wetter oder Wachstumsraten – die Minecraft-Physik ist nicht in Stein gemeißelt. Lerne die Befehle mit all ihren Winkelzügen kennen und baue daraus eigene Minecraft-Programme für rätselhafte Abenteuerwelten und rasante Minispiele. Download and Read Online Minecraft-Commander: Wie du Zeit, Raum, Leben und die Welt veränderst: Befehlsblöcke, Terraforming, Programme, NBT-Daten, Ressourcenpakete, Tipps und Tricks Tobias Sumpfhütter #8VO1CN4UIX2

Lesen Sie Minecraft-Commander: Wie du Zeit, Raum, Leben und die Welt veränderst: Befehlsblöcke, Terraforming, Programme, NBT-Daten, Ressourcenpakete, Tipps und Tricks von Tobias Sumpfhütter für online ebookMinecraft-Commander: Wie du Zeit, Raum, Leben und die Welt veränderst: Befehlsblöcke, Terraforming, Programme, NBT-Daten, Ressourcenpakete, Tipps und Tricks von Tobias Sumpfhütter Kostenlose PDF d0wnl0ad, Hörbücher, Bücher zu lesen, gute Bücher zu lesen, billige Bücher, gute Bücher, Online-Bücher, Bücher online, Buchbesprechungen epub, Bücher lesen online, Bücher online zu lesen, Online-Bibliothek, greatbooks zu lesen, PDF Beste Bücher zu lesen, Top-Bücher zu lesen Minecraft-Commander: Wie du Zeit, Raum, Leben und die Welt veränderst: Befehlsblöcke, Terraforming, Programme, NBT-Daten, Ressourcenpakete, Tipps und Tricks von Tobias Sumpfhütter Bücher online zu lesen.Online Minecraft-Commander: Wie du Zeit, Raum, Leben und die Welt veränderst: Befehlsblöcke, Terraforming, Programme, NBT-Daten, Ressourcenpakete, Tipps und Tricks von Tobias Sumpfhütter ebook PDF herunterladenMinecraft-Commander: Wie du Zeit, Raum, Leben und die Welt veränderst: Befehlsblöcke, Terraforming, Programme, NBT-Daten, Ressourcenpakete, Tipps und Tricks von Tobias Sumpfhütter DocMinecraft-Commander: Wie du Zeit, Raum, Leben und die Welt veränderst: Befehlsblöcke, Terraforming, Programme, NBT-Daten, Ressourcenpakete, Tipps und Tricks von Tobias Sumpfhütter MobipocketMinecraft-Commander: Wie du Zeit, Raum, Leben und die Welt veränderst: Befehlsblöcke, Terraforming, Programme, NBT-Daten, Ressourcenpakete, Tipps und Tricks von Tobias Sumpfhütter EPub